### A basic introduction to Python

#### Ola Skavhaug<sup>1,2</sup> Hans Petter Langtangen<sup>1,2</sup>

Simula Research Laboratory<sup>1</sup>

Dept. of Informatics, University of Oslo<sup>2</sup>

February 20, 2005

 $4.17 \times$ 

<span id="page-0-0"></span> $\leftarrow$   $\leftarrow$   $\leftarrow$ 

K 로 )

## **Outline**

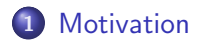

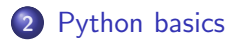

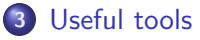

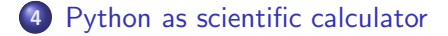

#### 5 [Resources](#page-35-0)

a mills. ← 母  $\sim$ ぼき

 $\rightarrow$   $\equiv$   $\rightarrow$ 

唐

# List of Topics

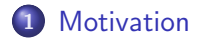

- [Python](#page-5-0) basics
- 3 [Useful](#page-23-0) tools
- 4 Python as scientific [calculator](#page-30-0)

#### **[Resources](#page-35-0)**

 $4.171 - 6$ 

<span id="page-2-0"></span> $\leftarrow$   $\leftarrow$  $\sim$ ∢ 重 ≯

一 一 三 下

扂

# Why Python as a scientific computing language?

- Very clean, compact, and attractive syntax (Python looks like pseudo code!)
- Object-oriented and generic (template) programming
- **Convenient nested heterogeneous list/hash structures**
- **Cross-platform interface to operating system tasks**
- Can build code and interfaces at run-time based on user input
- Doc strings, modules, packages to support large codes
- Support for modern software development like unit testing and mock (simulator) objects
- Convenient and very productive programming environment!

→ 伊 → → ヨ →

# Can Python replace Matlab as a scientific calculator?

Probably not in many years, but:

- Matlab has a very high–level syntax, and nice plotting facilities
- Matlab is basically a high–level, interactive interface to optimized low–level LA-code
- The language itself is rather old fashion
- Matlab is expensive
- The LA-performance of Python is comparable to Matlab
- Several scientific communities has started to use Python

# List of Topics

#### 1 [Motivation](#page-2-0)

# 2 [Python](#page-5-0) basics

- 3 [Useful](#page-23-0) tools
- 4 Python as scientific [calculator](#page-30-0)

#### **[Resources](#page-35-0)**

 $4.171 - 6$ 

<span id="page-5-0"></span> $\leftarrow$   $\leftarrow$ **SIL**  ④重き ④重き

扂

## Lexical structure

- Lines are ended with line-break or a comment sign  $(\#)$
- **•** Indentation is used to mark code blocks

```
import os # Import the os module
filename = "test.txt"if os.path.isfile(filename):
    FH = open(filename, "r")for line in FH: # Loop over each line in the file
        print line.strip()
```
**∢ ロ ▶ ∢ 伊 ▶** 

つくい

### A simple example

#### • Plotting with Gnuplot:

```
import sys
from Gnuplot import Gnuplot, Data
from Numeric import arrayrange as arange, sin
try:
    L = float(sys.argv[1]) # Read first command line arg.
except:
    L = 5.0 # If not provided
dx = L/50.0x = \arange(0, L+dx/2, dx) # Efficient array<br>\n<math>y = sin(x)</math> # Array operation:# Array operations
g = Gnuplot(persistent=True) # Make the plot persistent
g.plot(Data(y, with='lines'))
```
イロメ イ御 メ イヨメ イヨメ

唐

## **Details**

- The import statement:
	- Import the module sys:

import sys

Load the class constructors Gnuplot and Data from the Gnuplot module:

from Gnuplot import Gnuplot, Data

Load the function arrayrange from the module Numeric and rename it to arange

from Numeric import arrayrange as arange

• Load everything from the Numeric module (not generally recommended):

from Numeric import \*

つへへ

## More details

#### • Try / Except:

- Python raises an exception if something goes wrong
- Exceptions can be catched and processed in a controlled manner

```
try:
   L = float(sys.argv[1]) # Read first command line arg.
except:
   L = 5.0 # If not provided
```
- Although being an inefficient construction, it is useful many places (E.g. to read command line arguments)
- Do not use inside time–critical loops. Rewrite to if/else instead

 $090$ 

### Python sequences

- Python has several list structures; lists, tuples, and strings
- The elements in a sequence can be accessed by either indexing or slicing
- Lists are mutable objects, i.e., you may rebind and delete elements
- Tuples and strings are immutable; attempting to delete or rebind elements raises an exception

へのへ

### **Lists**

• Constructors

```
list1 = [] # Empty list, same as list1 = list()
list2 = [1, 2, 3, 4]
```
#### • Indexing

 $list2[0] = 2 # list2 = [2, 2, 3, 4]$  $list2[-1] = 5 # list2 = [2, 2, 3, 5]$  $list2[-2] = 4 # list2 = [2, 2, 4, 5]$ 

• Slicing

```
list2[:2] = [-1, -2] # list2 = [-1, -2, 4, 5]list2[1:3] = [0, 0] # list2 = [-1, 0, 0, 5]list2[1:-1] = [0, 0] # Same as above
```
• Other operations

```
list1.append(3) # Append an element to a list
list3 = list1 + list2 # list3 = [3, -1, 0, 0, 5]
list3.sort() # list3 = [-1, 0, 0, 3, 5]del list3[-2] # list3 = [-1, 0, 0, 5]len(list3) # 4
```
# **Tuples**

#### • Constructors

```
idx1 = (1, 2, 3) # Same as idx1 = 1, 2, 3idx2 = () # Same as idx2 = tuple()idx3 = tuple([1,2,3]) # idx3 = (1, 2, 3)
```
- Same indexing and slicing as lists (access only, no assignments)
- No normal methods
- Other operations  $idx4 = idx1[1:] + idx3[:-1] # idx4 = (2, 3, 1, 2)$  $len(idx4)$  # 4

イロメ イ御 メ イヨメ イヨメ

## Arrays

- Two numerical extension of Python; Numeric and numarray
- Similar usage, but different APIs
- **•** Arrays allow efficient vectorized operations
- **•** Examples:

```
from Numeric import *
x = \text{arge}(0, 1, 0.2) # \text{array}([0., 0.2, 0.4, 0.6, 0.8])y = \text{array}([1, 2, 3], Float) # \text{array}([1, 2, 3.])z = sin(x) # array([0., 0.199, 0.389, 0.565, 0.717])
```
- A major problem with arange is that the end point may be included or not
- Solution:

```
def sequence(min=0.0, max=None, inc=1.0, type=Float):
    if max is None:
        max = min; min=0.0return arange(min, max + inc/2.0, inc, type)
```

```
seq = sequence
```
# **Strings**

```
• Constructors
  filename = "test.txt"
  string1 = '' # Empty string
  string2 = str(1.5) # Create a string from a number
• Same indexing and slicing as lists (access only, no
  assignments)
  filename[-3:] = 'tex' # Error!
  filename = filename[-3] + 'tex' # filename = 'test.tex'
• Strings have many methods
  list1 = [1, 2, 3]str1 = ". "str2 = str1.join(map(lambda x: str(x*x), list1))list2 = map(lambda x: sqrt(int(x)), str2.split(', '))
  if list1 == list2: print "Yes" # Prints Yes
  print \sqrt[n]{s(\%g)} = \sqrt[n]{g''} (\sin', \text{list1}[0], \text{ math.sin}(\text{list1}[0]))
```
イロメ イ御メ イヨメ イヨメー

重

# **Dictionaries**

- **•** Dictionaries are containers where the elements are accessed through immutable keys (strings and tuples)
- **•** Similar to hashes in Perl
- **•** Examples:

```
matsparse = \{\} # Create empty dict
matsparse[(0,0)] = -1 # same as matsparse[0,0]
me = \{ 'name' : 'Ola Skavhaug', 'affiliation' : 'SRL' \}print me['affiliation'] # 'SRL'
```

```
hash = \{1:2, 2:4, 3:9\}for key in hash:
    print hash[key]
```
• Also dictionaries may be heterogeneous

```
list = []hash = {'filename': filename, 'ofile' : open(filename, 'r')}
list.append(hash)
numbers = [float(x) for x in list[0]['ofile'].read().split()]
```
[Motivation](#page-2-0) [Basics](#page-5-0) [Tools](#page-23-0) [NumPy](#page-30-0) [Resources](#page-35-0)

### Map, reduce, and list comprehension

- Map applies a function to all elements of a sequence and returns a list of the results def square(x): return x\*x
	- $x = \text{seq}(0, 1, 0.1)$  $y = \text{map}(\text{square}, x)$
- List comprehension is similar to map, only a different syntax  $x$ \_squared = [square(elm) for elm in  $x$ ]

• Reduce applies a function to the elements in a sequence (left to right) to reduce it to a single value from operator import add from math import sqrt  $x = seq(0, 1, 0.1)$  $x\_norm = sqrt(reduce(add, map(square, x)))$ 

<span id="page-16-0"></span>

つくい

#### Loops

- **•** The for statement:
	- Unlike  $C/C++$  and Fortran, a for-loop in Python iterates over the items of any sequence (i.e. iterator)

for  $(a,b)$  in  $[(1,2), (3,4), (5,6)]$ : print a\*b

for char in 'Python rules': print char

```
x = \text{arange}(0, 3, 0.1, Float)
for elm in x:
    elm = sin(elm) # No effect on 'x'
```
#### • The while statement:

```
• Similar to C/C++ and Fortran
  i = 0while (i<10): i += 1
```
**•** break and continue may be used in lo[ops](#page-16-0)

 $\overline{1}$  $\overline{0}$ 

# Functions

```
• Functions are created with def
  def square(x):return x*x
• References to functions can be passed round
  def apply(f, x):
      return f(x)• Templates for free
  print apply(square, 2.0)
  4
  print apply(square, seq(0, 1, 0.1))
  [0. 0.01 0.04 0.09 0.16 0.25 0.36 0.49 0.64 0.81 1.]
• Functions can be anonymous
  map(lambda x: x*x, arange(0, 1, 0.2, Float))
```
4 17 18 → 伊 ▶ つくい

[Motivation](#page-2-0) [Basics](#page-5-0) [Tools](#page-23-0) [NumPy](#page-30-0) [Resources](#page-35-0)

## Two types of function arguments

```
• Positional arguments
  def func1(a, b, c): return a + b + cprint func2(1) # prints 1
  print func2((1, 2), "Semla", [1, 'Fika')] # prints 3
• Keyword arguments
  def func3(x=1, y=2): return x + yprint func() # Prints 3
  print func(y=-1, x=1) # Prints 0print func(2, 2) # Prints 4
"Pythonic" coding style: Always return values explicitly:
  def alter list(x): del x[-1]: return x
  list = alter_list(list) # Same as alter_list(list)
```
イロト イ押ト イヨト イヨト

## More function arguments

- A function does not need to know the number of arguments def func2(\*a): return len(a)  $func2(1, 2, 3, 4, 5)$  # prints 5
- A function does not need to know anything about the name and number of keyword arguments either def func3(\*\*kwargs): return len(a)

```
• The most general function in Python:
  def func4(*args, **kwargs):<br>print kwargs.keys()
                                               # ['weather', 'uppsala']<br># 4
       return len(args) + len(kwargs)
```
func4(1,2, weather='cold', uppsala='nice')

4 n + 4 n +

つくい

## Classes

Python has a powerful object model

- Everything are objects in Python: Source code, classes, functions, datatypes
- "Class objects" are called instances
- **•** Class example: class QuadPoly(object):

```
def _{\_}init_{\_}(self, a=1.0, b=1.0, c=1.0):
        self.a = float(a)self.b = float(b)self c = float(c)def eval(self, x):
        return self.a*x*x + self.b*x + self.c
qp = QuadPoly(1, 2, 3)print qp.eval(2) # prints 11.0
x = \text{seq}(0, 1, 0.1)
```
# Classes, continued

Operator overloading by implementing so–called special methods

• Convert to string (e.g. for printing)  $def$   $str$   $(s)$ : return 'QuadPoly(a=%f, b=%f, c=%f)' % (s.a, s.b, s.c) • Add two QuadPolys  $def$   $_{---}add$  $_{---}(s, o)$ :

```
return QuadPoly(s.a + o.a, s.b + o.b, s.c + o.c)
```
Right add a QuadPoly to an instance

```
def \_\_\_radd\_\_\_s(s, o):
    s.a += 0.8s.b += 0.hs.c += 0.0
```
• Lots of other special methods

∢ロト ∢母 ▶ ∢ ヨ ▶ ∢ ヨ ▶

つくい

# List of Topics

#### 1 [Motivation](#page-2-0)

### [Python](#page-5-0) basics

## 3 [Useful](#page-23-0) tools

4 Python as scientific [calculator](#page-30-0)

#### **[Resources](#page-35-0)**

 $4.171 - 6$ 

<span id="page-23-0"></span>×. 有  $\sim$ ∢ 重 ≯

 $\rightarrow \equiv$ 

扂

[Motivation](#page-2-0) [Basics](#page-5-0) [Tools](#page-23-0) [NumPy](#page-30-0) [Resources](#page-35-0)

### The interactive Python shell

```
# python
Python 2.3.5 (#2, Feb 9 2005, 00:38:15)
[GCC 3.3.5 (Debian 1:3.3.5-8)] on linux2
Type "help", "copyright", "credits" or "license" for ...
>>>
```
**K ロ ▶ K 伊 ▶** 

唐

④ 重 B 一

# The idle shell

- **•** InteractiveSyntax highlighting editor
- GUI frontend to pdb (python debugger)
- Box pop–up help for function arguments
- Very useful for presentations!

つくい

## Idle screenshot

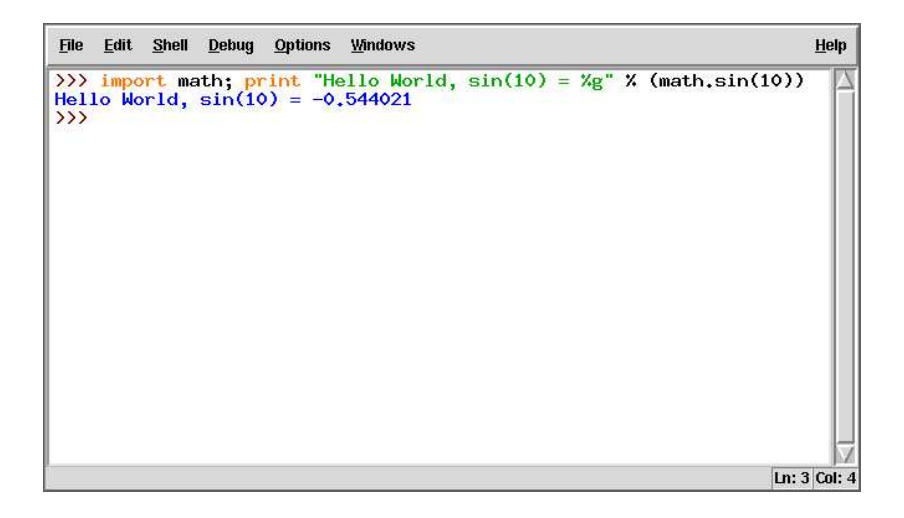

K ロンドイランド ミンド ミンドニミ

# Profiling

The hotshot module can be used to profile Python scripts

**• Consider the small script hotshotit.py:** 

```
import sys, os
script = sys.argv[1]resfile = '.tmp.profile'
sys.path.insert(0, os.path.dirname(script)) # local modules
del sys.argv[0] # hide the script name from sys.argv
import hotshot, hotshot.stats
```

```
prof = hotshot.Profile(resfile)
prof.run('execfile(' + 'script' + ')')
p =hotshot.stats.load(resfile)
p.strip_dirs().sort_stats('time').print_stats(20)
```
イロメ イ御 メ イヨメ イヨメ

つくい

# Sample usage

1082 function calls (728 primitive calls) in 17.890 CPU seconds

Ordered by: internal time List reduced from 210 to 20 due to restriction <20>

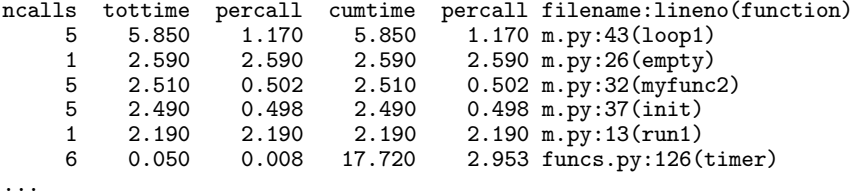

メロメ メ団 メイ きょくきょう

唐

# MayaVi and VTK

#### Advanced 3D plotting in Python

- Homepages: http://mayavi.sourceforge.net and http://www.vtk.orgVTK is a very powerful object oriented library; it supports both structured and unstructured grids
- Using MayaVi is much easier than using VTK-Python directly
- MayaVi focuses on high–level visualization, with several pre–made modules and filters
- MayaVi comes with a GUI, and works as a stand alone visualization program as well as a Python library

 $\mathcal{L}$  and  $\mathcal{L}$  and  $\mathcal{L}$  . The set

へのへ

# List of Topics

**[Motivation](#page-2-0)** 

[Python](#page-5-0) basics

3 [Useful](#page-23-0) tools

4 Python as scientific [calculator](#page-30-0)

#### **[Resources](#page-35-0)**

 $\leftarrow$  m.

**B** A  $\sim$  <span id="page-30-0"></span>④重き ④重き

扂

# The Trapezoidal rule

```
#!/usr/bin/env python
from scitools import *
def trapezoidal(f, a, b, n):
    '''
    Integrate f(x) from a to b using the composite Trapezoidal
    rule with n evaluation points.
    '''
   h = (b-a)/float(n-1)I = 0.5*f(a)for i in iseq(1, n-2):
       I := f(a + i * h)I + = 0.5*f(b)T * = hreturn I
# verification step:
def linear(x):
   return 2 + 3*xdef integral_of_linear(a, b):
    return 2*b + (3./2)*b**2 - (2*a + (3./2)*a**2)
```
han

[Motivation](#page-2-0) [Basics](#page-5-0) [Tools](#page-23-0) [NumPy](#page-30-0) [Resources](#page-35-0)

## The Trapezoidal rule, continued

```
def verify():
    a = 1.5; b = 1.8; n = 4I = trapezoidal(linear, a, b, n) # 4 points
    print 'verification: n=%d, I=%g error=%g' % \
          (n, I, integral_of_linear(a, b) - I)
def test(n):
    # real integral computation:
    def f(x).
        return sqrt(x)I = \text{trapezoidal}(f, 0, 2, n)\text{exact} = (2./3)*2**(3./2)print 'n=%d approximation=%g error=%g' % \
          (n, I, exact-I)
if __name__ == ' __main__':
    import sys
    if sys.argv[1] == 'verify': verify()else:
        n = int(sys.argv[1])test(n)
```
## A two–point boundary value problem

```
#!/usr/bin/env python
```

```
from numarray import *
from LinearAlgebra import *
import sys,Gnuplot
from scutils import sequence
def f(x):
   return (3*x+x**2)*exp(x)try: n=int(sys.argv[1])
except: n=10
h=1.7(n+1)# fill data
x = sequence(0,1,h,'Float')A = zeros((n+2,n+2), 'Float') + identity(n+2)A[1:-1,1:-1] += identity(n)
ind1 = range(1, n)ind2 = range(2, n+1)A[ind1,ind2] = A[ind2,ind1] = -1.0b = h**2*f(x)
```
[Motivation](#page-2-0) [Basics](#page-5-0) [Tools](#page-23-0) [NumPy](#page-30-0) [Resources](#page-35-0)

#### A two–point boundary value problem

```
# force boundary condition
b[0] = b[n+1] = 0u = solvelinear_equations(A, b)
# create a simple plot
# g = Gnuplot.Gnuplot(persist=1)
g = Gnuplot.Gnuplot(persist=1)
g.title("Two point BV problem")
gdata = Gnuplot.DataFrame(x, u, title='approx',with='linespoints')
g.plot(gdata)
```
( □ ) ( <sub>□</sub> )

すぼき

# List of Topics

#### 1 [Motivation](#page-2-0)

- [Python](#page-5-0) basics
- 3 [Useful](#page-23-0) tools
- 4 Python as scientific [calculator](#page-30-0)

#### 5 [Resources](#page-35-0)

 $4.171 - 6$ 

<span id="page-35-0"></span> $\leftarrow$   $\leftarrow$ **SIL** ∢ 重 ≯

一 一 三 下

扂

### Resources

- **•** Alex Martelli: Python in a nutshell
- **•** Python homepage: www.python.org
- Numerical Python homepage: http://sourceforge.net/projects/numpy

<span id="page-36-0"></span> $\leftarrow$   $\Box$ 

 $2Q$ 

ヨト